NoviSign's cloud-based digital signage software has been tested and verified for compatibility with **LG Electronics' webOS for Signage system-on-a-chip (SoC) digital signage platform**.

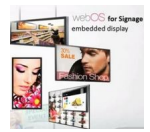

This eliminates the need for an external media player, reducing the initial cost of ownership.

"NoviSign's comprehensive set of web-based tools gives LG webOS commercial display customers exceptional capabilities to develop and manage outstanding digital signage installations," says Clark Brown, vice president, digital signage, LG Electronics U.S.A. Business Solutions.ship.

With the completion of phase 1 testing, users can now use NoviSign's digital signage solution to remotely design, update and manage digital signage content for webOS-enabled LG commercial displays from any computer at any time.

Supported functionality includes:

 - **All-In-One**: access to NoviSign's cloud-based online Studio editor, drag & drop widgets, dynamic content scheduling, media performance statistics, an analytics dashboard, player status reporting and multi-user admin control

 - **Cloud-Based**: no on-premise server's, no complicated software installations, no intricate IT support

- **Online Studio Editor**: design, edit and update your digital signage content
- **TV Capture**: add a zone streaming live TV or cable
- **Text Widget**: incorporate zones of announcements, information or other text
- **Images and Video Widget**: add an unlimited combination of HD images and videos
- **Dynamic Content Scheduling**: day w/time, dayparting, recurring dates

 - **Professional Templates**: full library of premium templates that can be edited and customized

 - **White label reseller**: completely unbranded white label website with wholesale license pricing

NoviSign has helped deploy more than 20,000 screens, covering 5 continents. Some of NoviSign clients include **Disney, Ikea, Dole, NASA, Nokia, Papa John's Pizza** and more.

Go **How to Install NoviSign Digital Signage on LG webOS displays**